# NEW— VIDEO REQUIRED for 2024 HCSA Summer String Festival Applications:

In order to help our HCSA teachers place each student at the level that best fits them, we've introduced a video upload as a component of the application. Below are some suggestions and tips for how to create and send the videos.

**ALL APPLICANTS (except Beginners):** Please send a video of a song or song excerpt (up to approximately 3 minutes) of the student playing a piece they've been working on.

**Afternoon Session (Intermediate & Advanced Strings only):** An excerpt will be given below for you to read and record as well. Please send that video in a separate email to avoid creating attachments that are too large for email.

#### **Recommended Guidelines for All Videos:**

- At the beginning or end of the video, please say your name, the title of the piece you're performing, and whether you're in the morning or afternoon session.
- Choose a piece that you're comfortable performing- not something you've just started learning.
- Music does not need to be played from memory. You may use sheet music if you'd like.
- Relax! It's not really an audition and if you make mistakes, that's ok. We just want to get an idea of what your playing level is, just for placement. There's no grading system.
- You do not need to send us your first 'take'. You may record multiple times and send us the best one(s), but please only send the one best take. This includes the sight-reading portion for the afternoon session.
- If your song is longer than 3 minutes, please choose a good stopping point (the end of a section, phrase, etc.). Videos may be a little longer than 3 minutes, but for email attachment purposes the file size may start getting pretty large.
- Watch your video before sending to make sure the sound level isn't too soft.
- When emailing videos, Gmail allows attachments up to 25 MB (or megabytes). Other email systems may
  only allow attachments up to 10 MB. If you're using a phone, select the largest file size that will fit on your
  email attachment. (You may have options such as full size, large, medium, and small. The smaller the file
  size, the lesser the quality.)
- Some systems (like Gmail or Apple) will allow you to upload to an area that allows for a larger file size, like Google Drive or iCloud. In that case, a link will be sent for us to view/download.
- You may also record to someplace like YouTube and send us a link if you wish. (An Unlisted link on YouTube will only allow people to discover the file with the link, if you want to use that for privacy purposes.) If you do this, please leave the video up until the start of the string festival.
- Please email ALL videos (or links) to hillsdalecountysota@gmail.com. You may also email us with any
  questions.

### **Tips for Creating HCSA Application Videos:**

- You may use a video camera, computer, tablet or phone- whatever is easiest for you.
- Please make sure both hands (especially the fingering hand) are visible for the video.
- Make sure music and music stands are not blocking the instrument, bow, or students' face.
- For violins and violas, make sure the recording device is approximately at the level of the student's face.
  This means the student may need to sit in a chair to record at a desk, or have someone hold the recording
  device. (If someone is holding the device, please try to keep it as stationary as possible. A tripod is best if
  you have one.)

#### Here are some good examples:

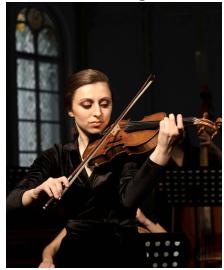

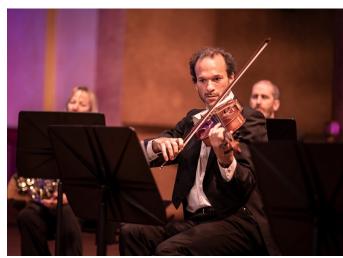

In both cases, both hands are visible, so these would be good vantage points. An image like the ones below, which show the placement of the bow between the bridge and fingerboard is ideal.

## Here are some great examples:

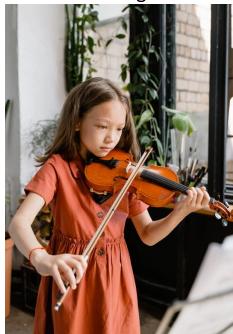

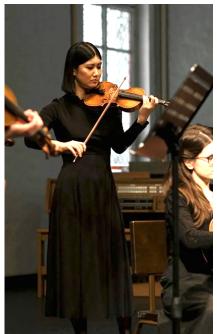

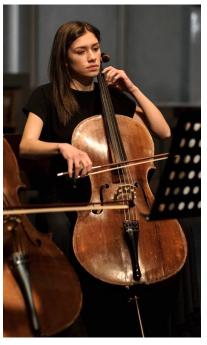

(Note: the cellist image would be better with the whole bow visible, but because the bow hand and most of the bow will be visible most of the time, this image is ok.)

#### Here are some poor examples:

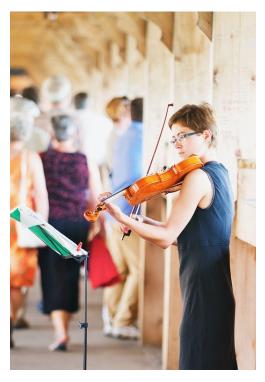

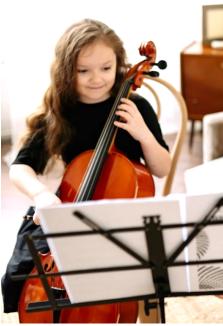

In the violin image, you can technically see both hands and the bow, but this direction shows more of the backside of the violin than the front. In the second image, the bow is being blocked by the music stand.

Please email ALL final videos (or links) to hillsdalecountysota@gmail.com. You may also email us with any questions.

(All images are free stock images, not a depiction of anyone related to the string festival.)